#### **Budapesti Műszaki Főiskola** Neumann Informatika Kar

#### Genetikus Algoritmusok  $\mathcal{L}_{\mathcal{A}}$ példaprogram bemutatása -

Ladányi Zoltán 2006

## GA Unit függvényei – 1

- GA\_Init(JosagProc, MutacioEgyedRata, MutacioGenRata, MutacioGenMutacio) : TGA
	- A GA strukúra létrehozása
- GA\_Done(GA)
	- A GA struktúra megszüntetése
- GA\_Josagszamitas(GA) – Az aktuális egyedek jóságának kiszámítása, rendezés

# GA Unit függvényei – 2

- GA\_Szelekcio(GA) – Szelekció elvégzése
- GA\_Keresztezodes(GA) – Szelekció által kiválasztott egyedek keresztezése
- GA\_Mutacio(GA) – A teljes generáció mutációja

#### GA Unit függvények hívási sorrendje

1. GA:=GA\_Init(…)

2. Iteráció kezdete 3. GA\_Josagszamitas(GA) 4. GA\_Szelekcio(GA) 5. GA\_Keresztezodes(GA) 6. GA\_Mutacio(GA) 7. Iteráció vége – goto 2

#### 8. GA\_Done(GA)

## GA Unit adatstruktúrái - 1

```
TGen = integer;
```

```
T Egyed = recordGenek : array [1..CGenszam] of TGen; |
   Josag : byte;
   Kivalasztott : boolean;
end;
```
TGen TGen TGen

TGen

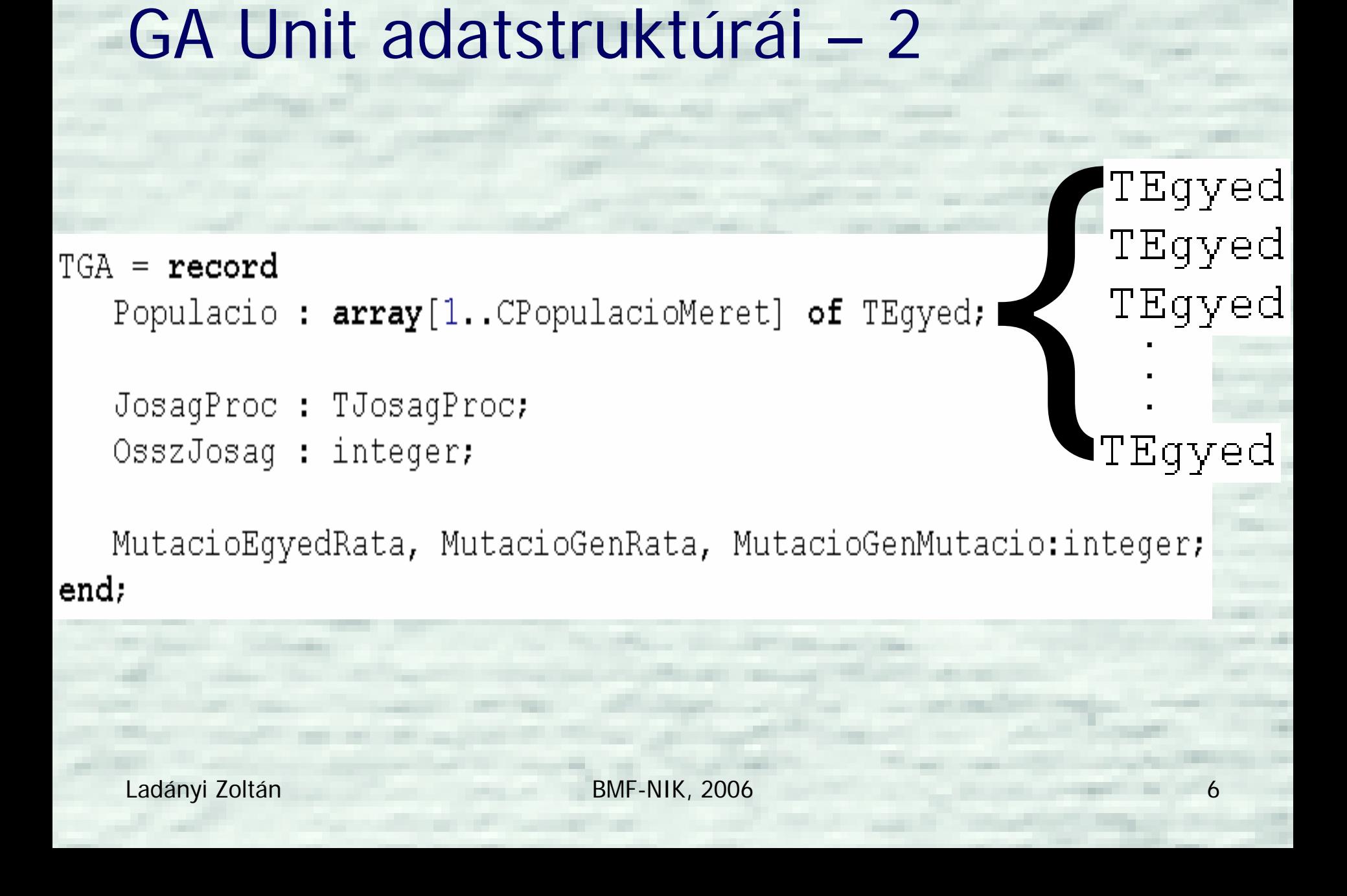

## GA Unit adatstruktúrái – 3

 $TGen = integer;$ 

```
T_{\text{Egyed}} = \text{record}Genek : array [1..CGenszam] of TGen,
   Josaq: byte:
   Kivalasztott : boolean:
end:
```

```
// érvényes visszatérési értékek: 1-255; 255-legjobb
TJosaqProc = function (Eqyed : TEqyed) : byte;
```
 $TGA = record$ Populacio : array [1. CPopulacioMeret] of TEqyed;

JosagProc : TJosagProc; OsszJosaq : integer;

MutacioEqyedRata, MutacioGenRata, MutacioGenMutacio:integer; end:

 $PGA = \Upsilon TGA$